## **How to register on TrafficFactory.com TUTORIAL**

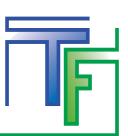

You can register online following [this link](mailto:https://main.trafficfactory.biz/users/sign_up?subject=). It's a simple 3 STEP process

# **STEP 1: REGISTRATION**

Fill in the fields with:

- Your email address (mandatory)
- Your first name (optional)
- Your last name (optional)
- Your SKYPE ID (optional)

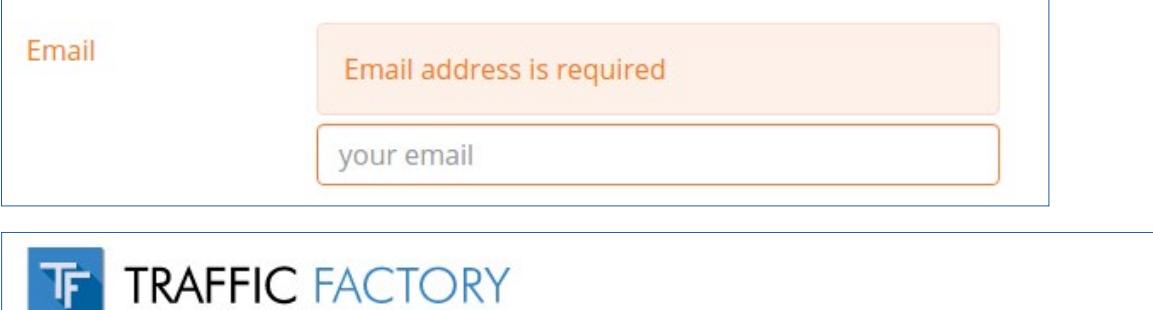

## **REGISTRATION** steps:  $\bigcirc$  2 3

Welcome to the TrafficFactory Registration wizard. This simple 3 step process will take just a minute to fill out.

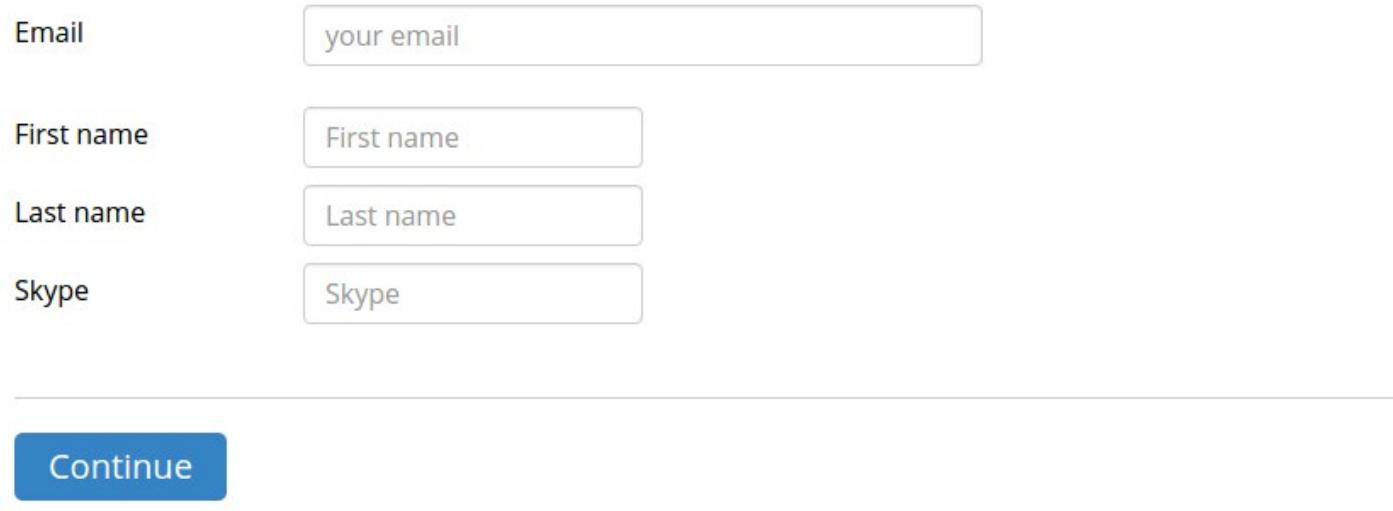

# **STEP 2: VERIFY YOUR EMAIL**

In order to verify the accuracy and validity of your email address, an email is sent to the address you gave. You just need to click on the link included in our email to confirm your email address

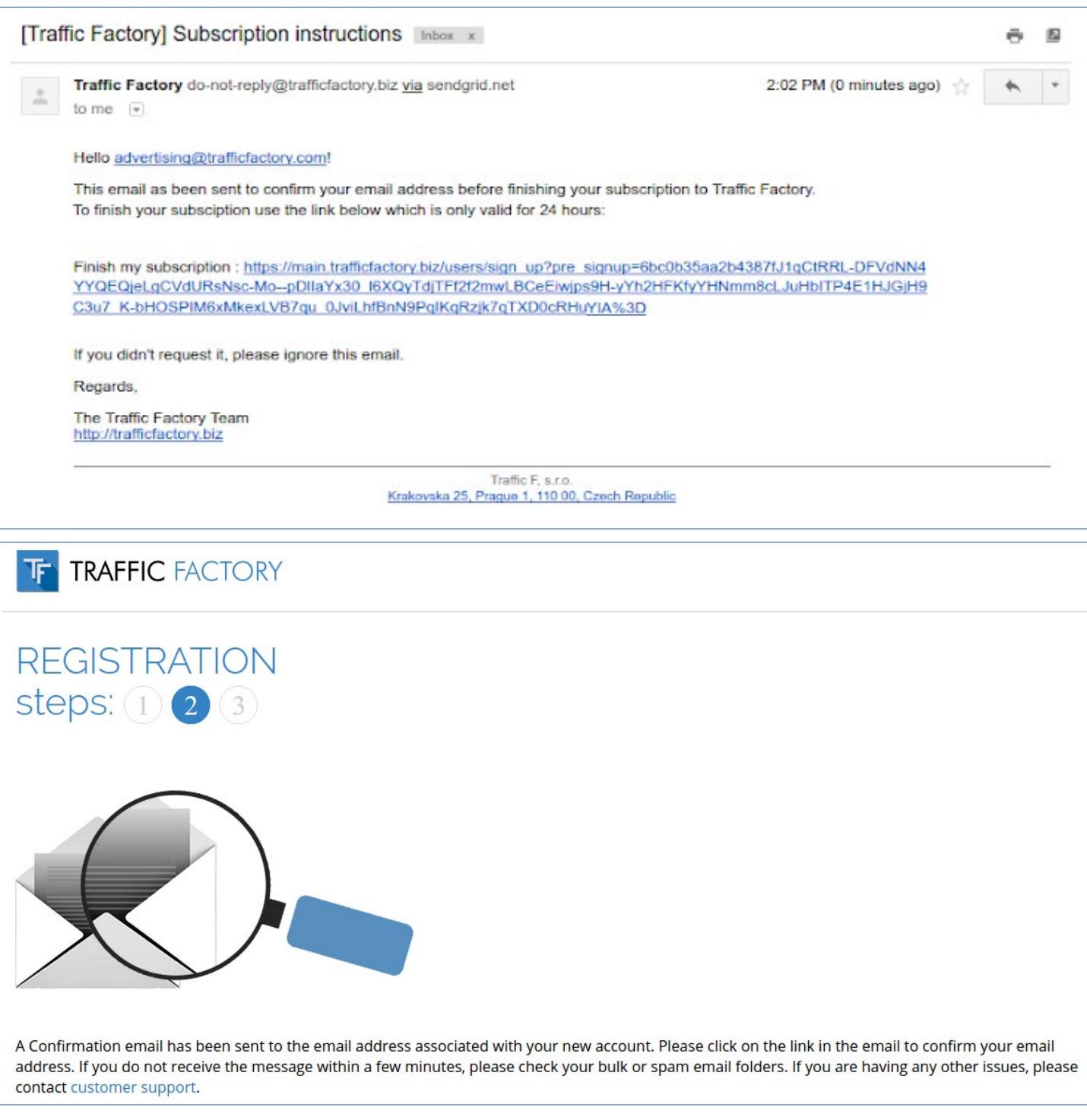

If you encounter difficulties to validate your email address, please contact us through our contact form: <https://www.trafficfactory.com/contact-us> Or directly by email: [support@trafficfactory.com](mailto:mailto:support%40trafficfactory.com?subject=)

# **STEP 3: COMPLETE YOUR INFORMATION**

#### **Fill in the fields with:**

Your password\* (mandatory) \*Your password must contain 10 characters with at least 1 number, 1 lowercase letter, 2 different uppercase letters, and 1 special characters. Your password confirmation\* (mandatory) \*It must be the same as the first password entered in the previous field. Your company name (mandatory) (or your own name if your are self-employed) Your website url (mandatory) (your company or website you would like to promote)

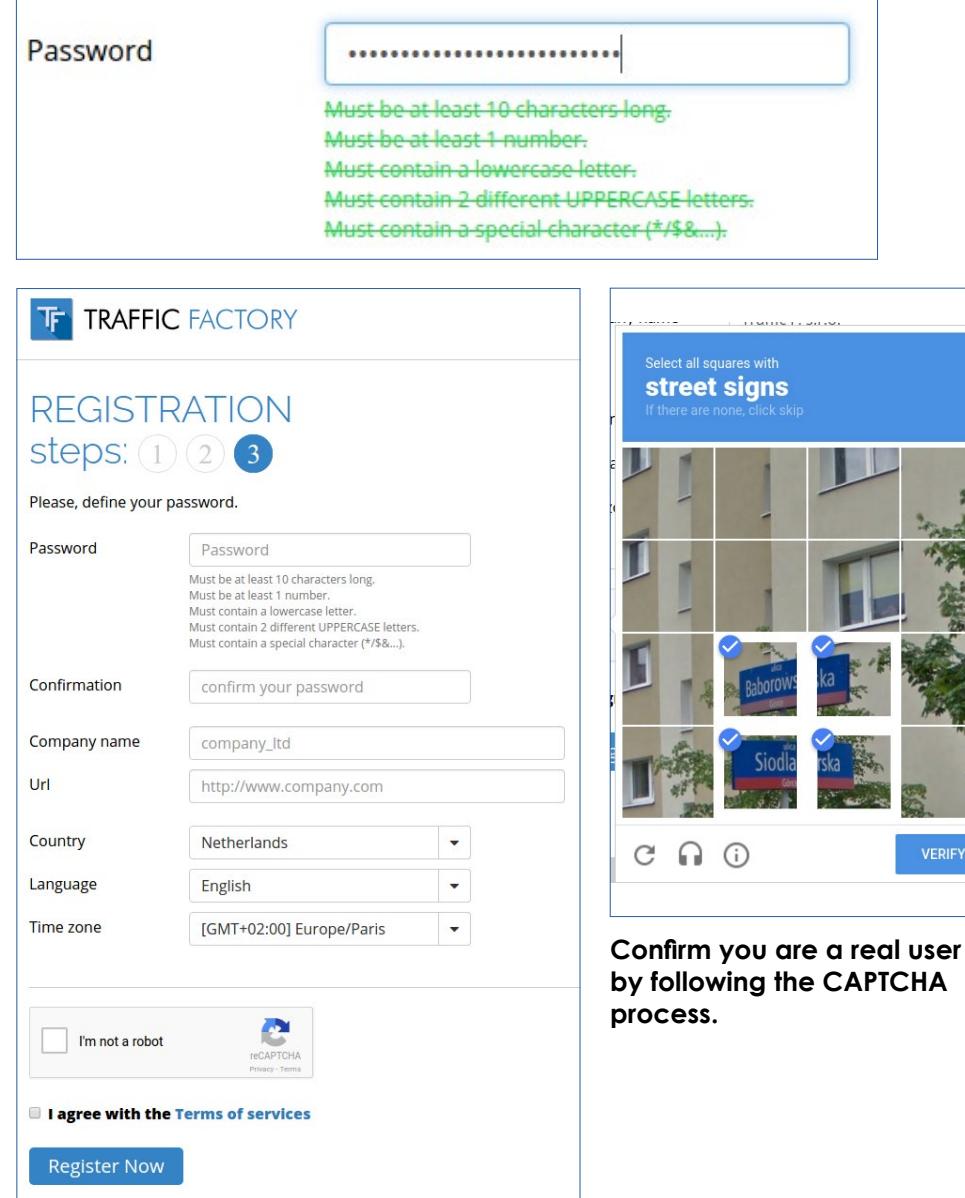

#### **Some fields are automatically filled based on your browser settings:**

Country (feel free to change if needed) Language (feel free to change if needed) Time zone (feel free to change if needed)

#### **Accept our Terms Of Services.**

(You can read them again at any time here: <https://main.trafficfactory.biz/tos>)

And validate your registration by clicking on "Register Now"

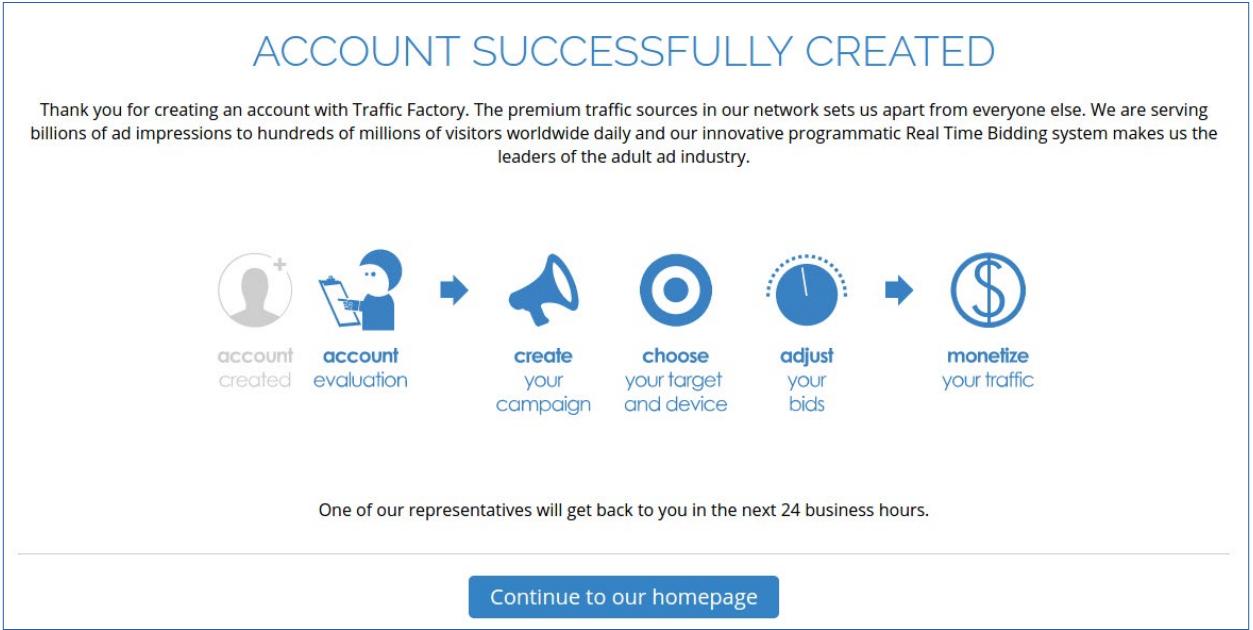

An **Account Manager** will contact you shortly by email to know a bit more about you and **will activate your account only if your send back answers and if all requirements are met.**

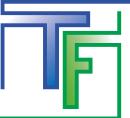

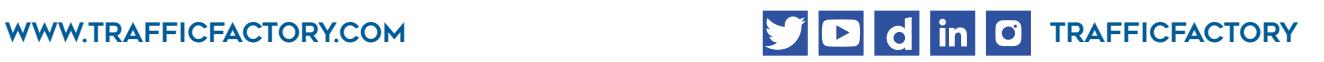